## \*\* 首次操作請先熟悉面板上各按鍵及指示燈之功能

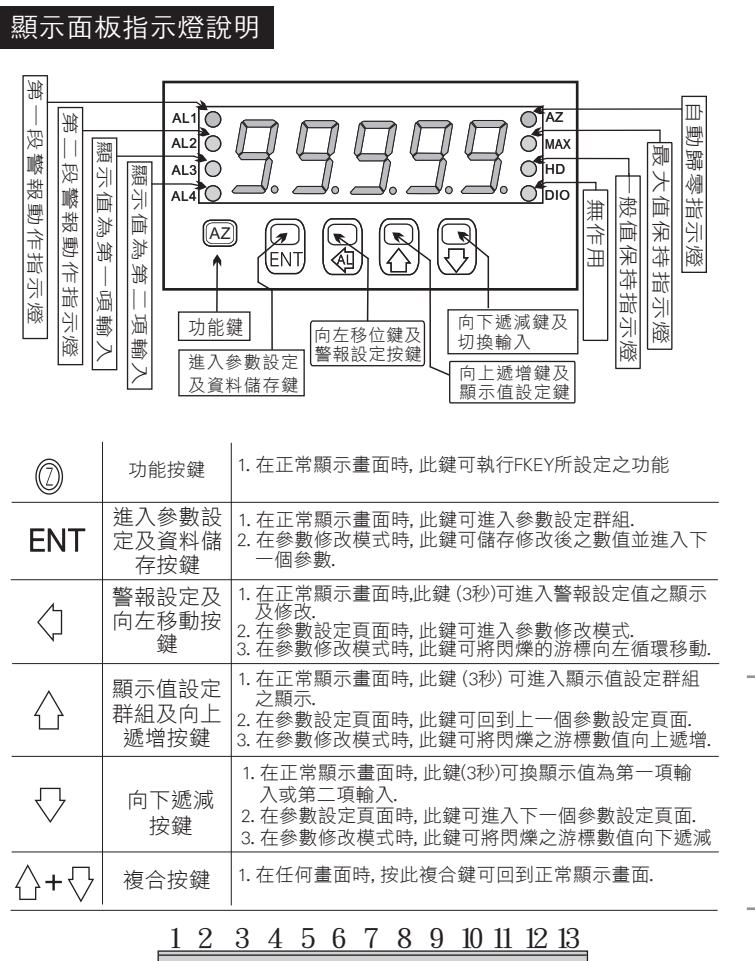

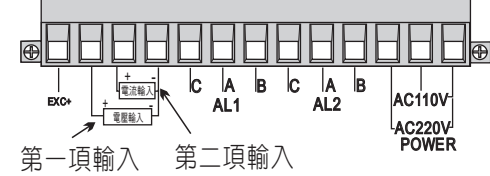

※註: 1.EXC+≧15V(20mA) 2.接第一項輸入 , iP.SEL參數請切換至i1,接第二項輸入iP.SEL參數請切換至i2 (正常顯示值按 3秒等同參數設定 iP.SEL的切換 ) 《1》注意: 複合式輸入非雙輸入,兩組訊號請勿同時接上

● 複合式輸入(S01,S02,S03);

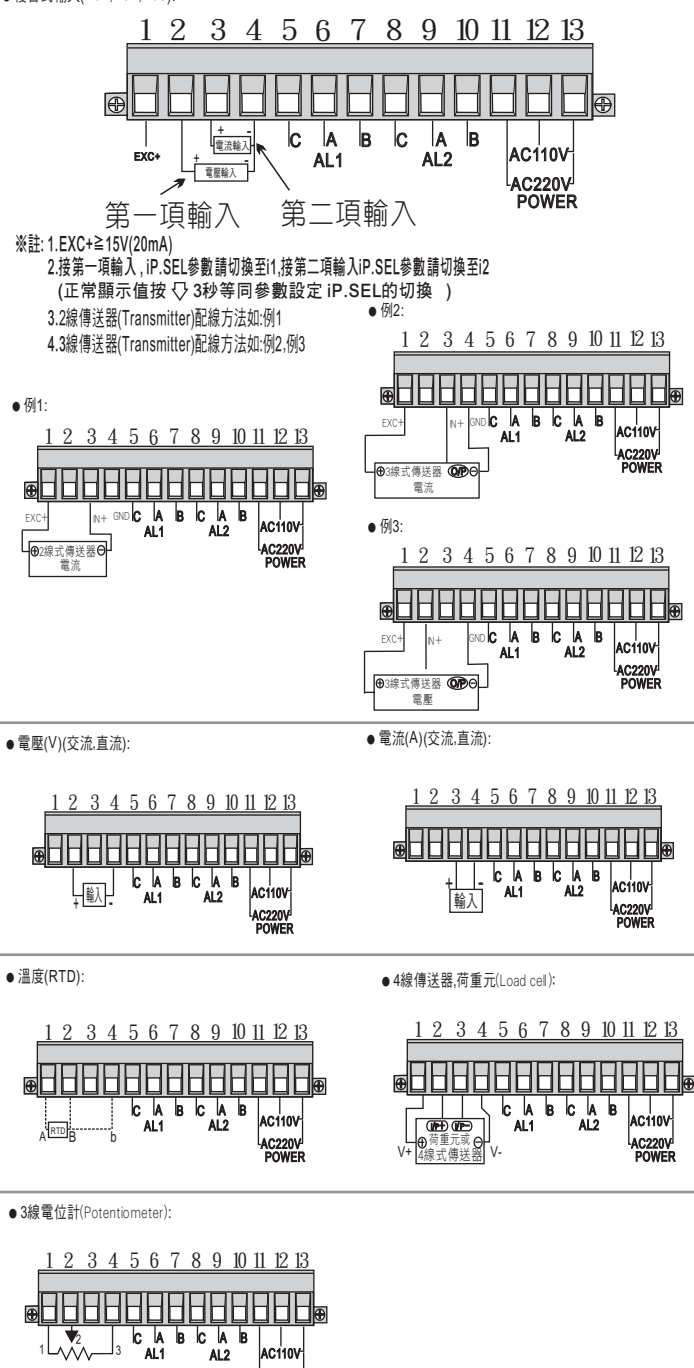

AC220V POWER

**配線圖 えいきょう おおや おおや あまい おおおお かいしょう かいきょう かいきょう かいきょう かいきょう かいきょう かいきょう かいきょう** 操作流程及顯示

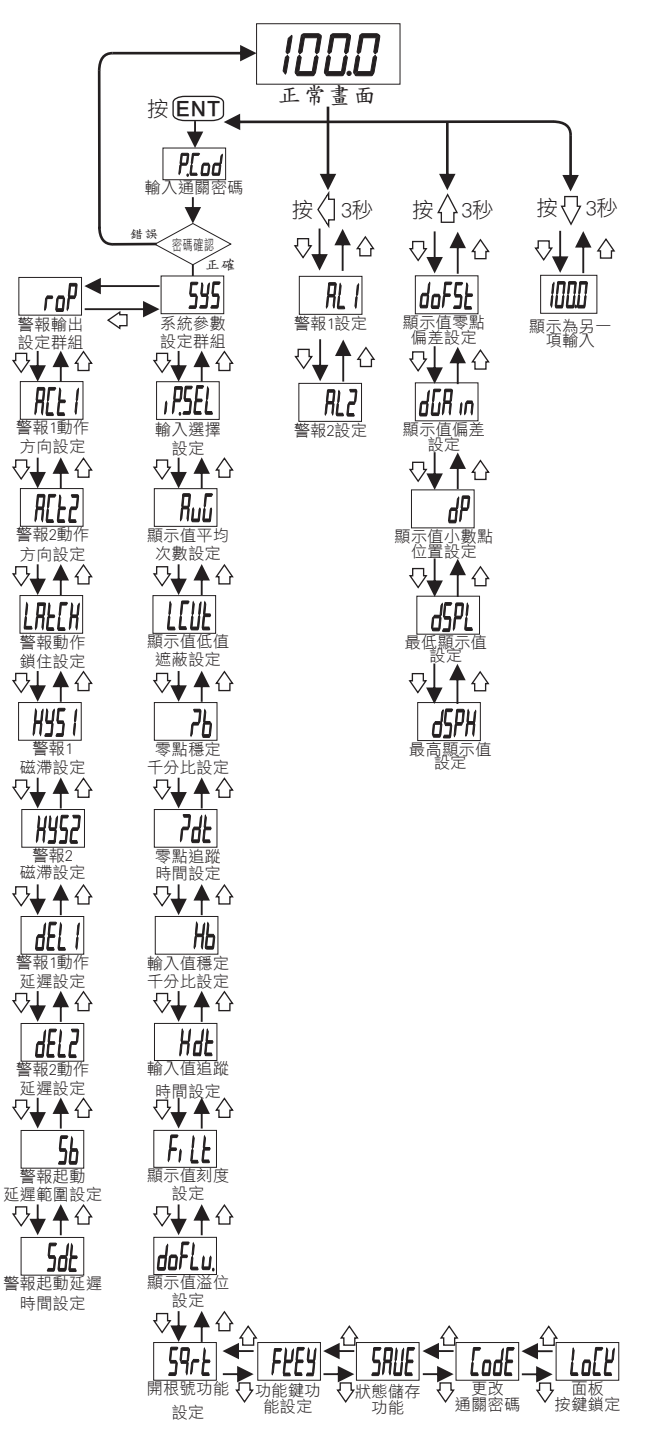

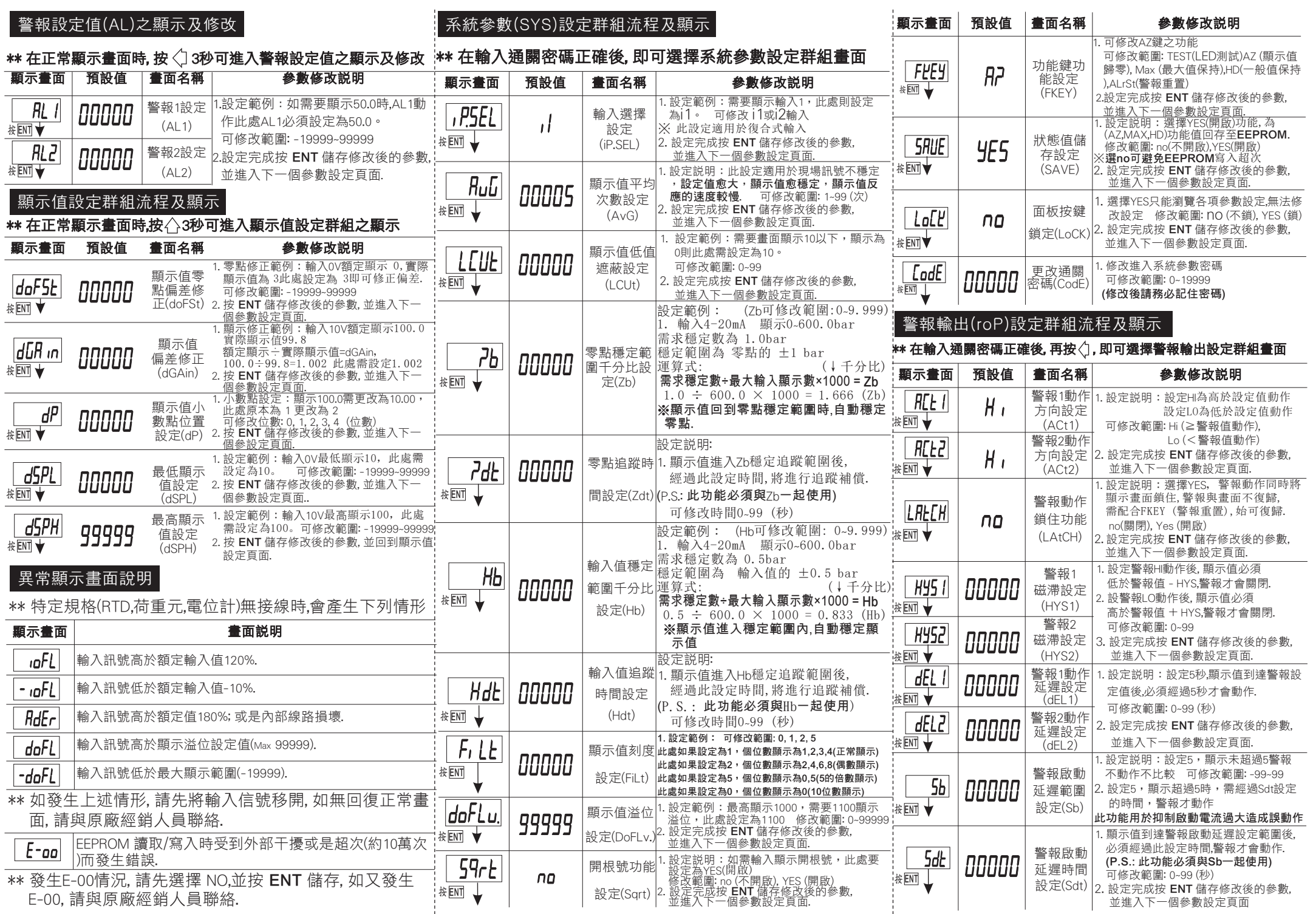